## **Erlkönig - Setup - Zugriffsrechte Benutzergruppen**

Benutzergruppen definieren nicht nur Betriebsstätten oder Privatliquidation, sondern auch Zugriffsrechte auf Daten. Mit der Option **Datenzugriffsrechte nach Benutzergruppen** können Sie festlegen, dass alle Benutzer, die dieser Benutzergruppe zugeordnet sind, nur die Daten sehen können, die für diese Benutzergruppe geschrieben wurden.

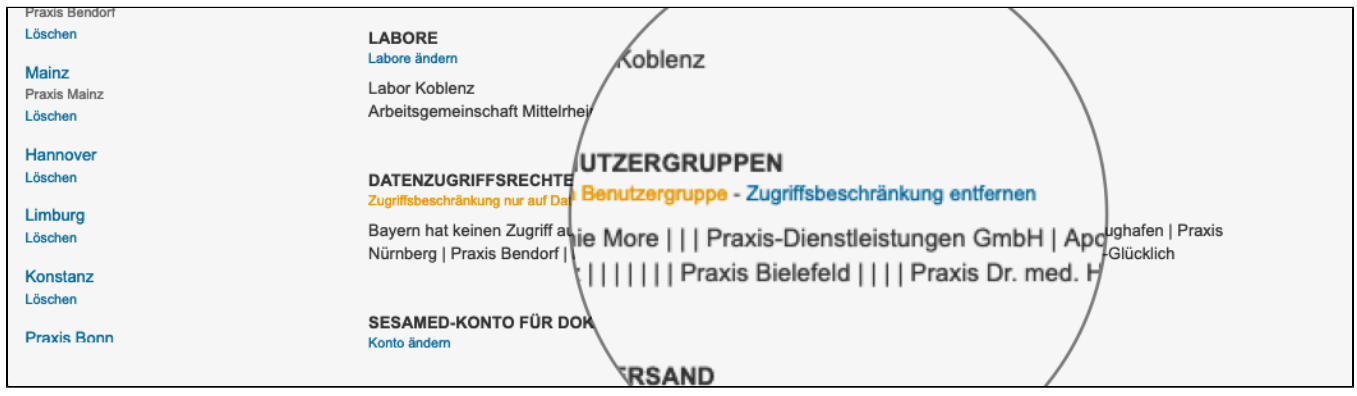